# CS3157: Advanced Programming

#### Lecture #9 Mar<sub>6</sub>

Shlomo Hershkop *shlomo@cs.columbia.edu*

# **Outline**

- Arrays
- Pointers
- Memory allocation
- functions
- function arguments
- arrays and pointers as function arguments
- Reading
	- Chapter 5,6-6.3

# Arrays again

• Arrays and pointers are strongly related in C int  $a[10]$ ;

int \*pa;

• (remember that &a[0] is the address of the first element in a, that is the beginning of the array

```
pa = \&a[0];
```
 $pa = ai$ 

- pointer arithmetic is meaningful with arrays:
- if we do

```
Pntr = &a[0]
```
• then

```
*(Pntr +1) =
```
• Is whatever is at a[1]

- There is a difference between
	- \*(Pntr) + 1
	- and (\*Pntr +1)
- Note that an array name is a pointer, so we can also do  $*(a+1)$  and in general:  $*(a + i) == a[i]$  and so are a  $+i ==$ &a[i]
- The difference:
	- an array name is a constant, and a pointer is not
	- so we can do: Pntr = a and Pntr ++
- But we can NOT do: a = Pntr or a++ pr or Pntr = &a
- •That is you can not reassign it as a pointer

# **Note**

- When an array name is passed to a function, what is passed is the beginning of the array, that is passed by reference
- It is important, since this is an address, any changes to that memory location will stick when you come back from the function

#### From last time

- a pointer contains the address of an object (but not in the OOP sense)
- allows one to access object "indirectly"
- & = unary operator that gives address of its argument
- $\bullet$   $\star$  = unary operator that fetches contents of its argument (i.e., its argument is an address)
- note that & and \* bind more tightly than arithmetic operators
- you can print the value of a pointer with the formatting character %p

## code

#include <stdio.h>main() { int  $x, y$ ; // declare two ints int \*px; // declare a pointer to an int  $x = 3$ ; // initialize x  $px = 8x$ ;  $y = *px;$ printf( " $x=$ %d  $px=$ %p  $y=$ %d\n", $x, px, y$  ); }

# Memory allocation

- One of the main advantage to c/cpp is that you can manipulate memory yourself (and are responsible to clean up after yourself.
- When you don't it is called memory leaking…more on this later

# Array vs memory allocation

- Arrays are great when you have a rough idea of how many items you will be dealing with
	- 10 numbers
	- 30 students
	- Less than 256 characters of input

# Map of memory

- Think of memory as a box
- Main is placed on the bottom and any variable on top of that
- Any function call gets placed on top of that
- This part of memory grows upward
- It is called the stack
- Your program is over when the stack is empty

## heap

- The heap is the other side of memory
- Global variables, and allocated memory is created on the heap
- It grows downwards

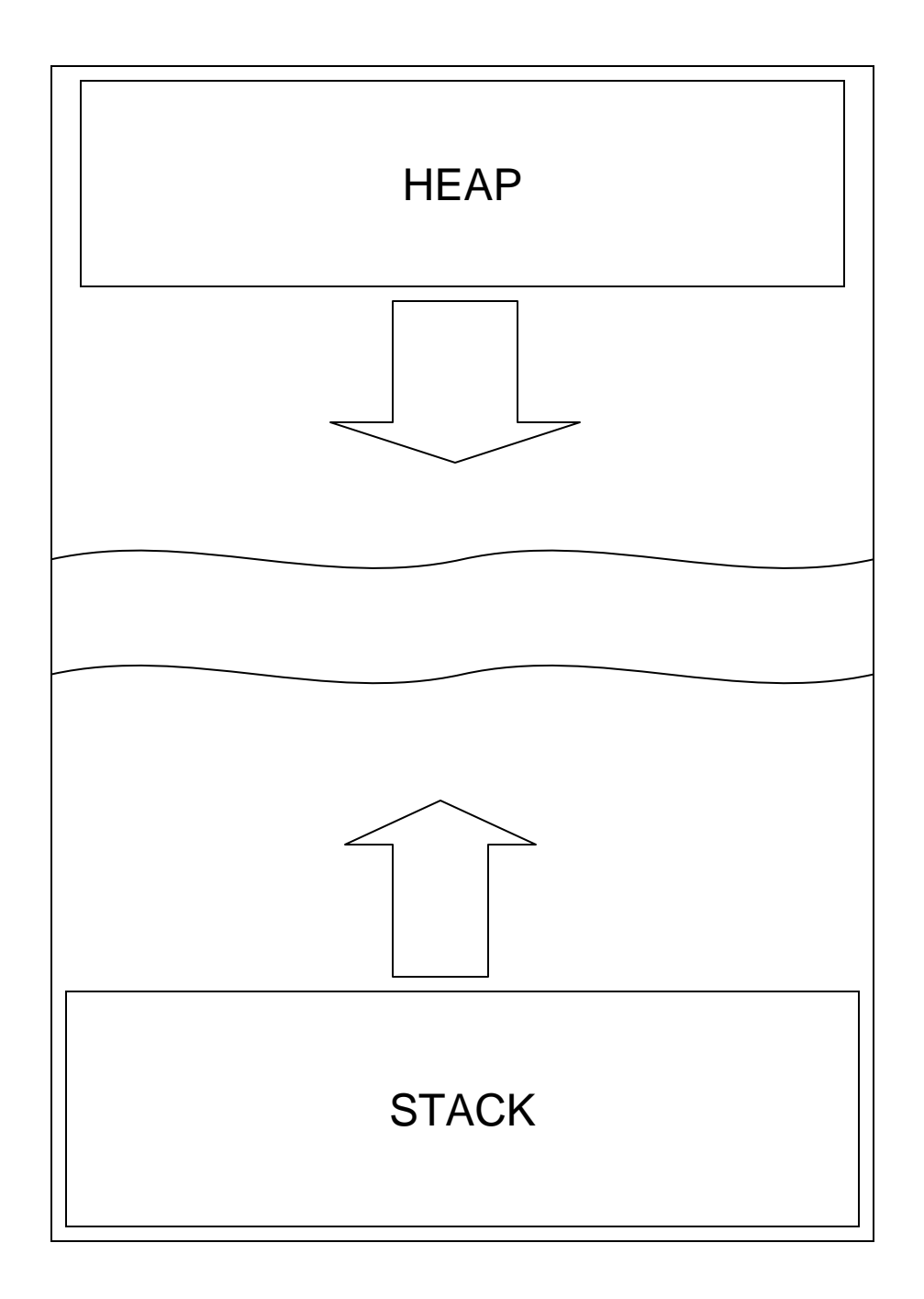

# Dynamic Memory Allocation

- pre-allocated memory comes from the "stack"
- dynamically allocated memory comes from the "heap"
- To get memory you allocated (malloc) memory, and to let it go, you free it (free)
- family of functions in stdlib, including:

```
void *malloc( size_t size );
void *realloc( void *ptr, size_t size 
 );
```
void free( void \* );

- malloc and realloc return a generic pointer (void \*) and you have to "cast" the return to the type of pointer you want
- That is if you are allocation a bunch of characters, you say
- $\bullet\,$  Ptr = (char\*) malloc….

#### Malloc.c

```
#include <stdio.h>
#include <stdlib.h>
#define BLKSIZ 10
main() {
 FILE *fp;
 char *buf, k;
  int bufsiz, i;
  // open file for reading
  if (( fp = fopen( "myfile.dat", "r" )) == NULL ) {
   perror( "error opening myfile.dat" );
    exit(1);
  }
  // allocate memory for input buffer
 bufsiz = BLKSIZ;buf = (char *)malloc( sizeof(char)*bufsiz );
```

```
// read contents of file
 i = 0;while (( k = fgetc(fp)) != EOF ) {
   buf[i++] = kiif ( i == bufsiz ) {
     bufsiz += BLKSIZ;buf = (char *)realloc( buf,sizeof(char)*bufsiz );
   }
  }
  if ( i >= bufsiz-1 ) {
   bufsiz += BLKSIZ;buf = (char *)realloc( buf,sizeof(char)*bufsiz );
  }
 buf[i] = \sqrt{0'i}// output file contents to the screen
 printf( "buf=[s_s]\n", buf );
 // close file
  fclose( fp );
} // end main()
```
II

### Dynamic memory

- malloc() allocates a block of memory: void \*malloc( size\_t size );
- lifetime of the block is until memory is freed, with free(): void free( void \*ptr );

#### • example:

```
int *dynvec, num_elements;
printf( "how many elements do you want to enter? " );
scanf( "%d", &num_elements );
dynvec = (int * )malloc(sizeof(int) * num_elements );
```
# Memory leaking

```
• memory leaks— memory allocated that is never freed:
char *combine( char *s, char *t ) {
u = (char * )malloc(strlen(s) + strlen(t) + 1 );
if ( s != t ) {
strcpy( u, s );
strcat( u, t );
return u;}
else {
return 0;}
} /* end of combine() */
• u should be freed if return 0; is executed
```
• but you don't need to free it if you are still using it!

# Example 2

```
int main(void) {
```

```
char *string1 = (char*)malloc(sizeof(char)*50);char *string2 = (char*)malloc(sizeof(char)*50);scanf("%s",string2);
string1 = strong2; //MISTAKE THIS IS NOT A COPY
```

```
...free(string2);
free(string1); ///????
```

```
return 0}
```
# Memory leak tools

- Purify
- Valgrind
- Insure++
- Memwatch (will use it in lab)
- Memtrace
- Dmalloc

## Dynamic memory

- $\bullet$  note: malloc() does not initialize data, that is you have garbage there with whatever was there in memory
- •you can allocate and initialize with "calloc":

void \*calloc( size\_t nmemb, size\_t size );

- calloc allocates memory for an array of nmemb elements of size bytes each and returns a pointer to the allocated memory. The memory is set to zero.
- $\bullet$  you can also change size of allocated memory blocks with "realloc": void \*realloc( void \*ptr, size t size );
	- realloc changes the size of the memory block pointed to by ptr to size bytes. The contents will be unchanged to the minimum of the old and new sizes; newly allocated memory will be uninitialized.
- •these are all functions in stdlib.h
- $\bullet$ for more information: man malloc

#### Dynamic arrays

- "arrays" are defined by specifying an element type and number of elements – statically: int vec[100]; char str[30]; float  $m[10][10]$ ; – dynamically: int \*dynvec, num elements; printf( "how many elements do you want to enter? " ); scanf( "%d", &num elements ); dynvec =  $(int * )$ malloc $(sizeof(int) * num_elements)$ ;
- for an array containing N elements, indeces are 0..N-1
- stored as a linear arrangement of elements
- often similar to pointers

# Dynamic arrays II

- C does not remember how large arrays are (i.e., no length attribute, unlike Java)
- given:

```
int x[10];
```

```
x[10] = 5; /* error! */
```
- ERROR! because you have only defined x[0]..x[9] and the memory location where x[10] is can become something else...
- sizeof x gives the number of bytes in the array
- sizeof x[0] gives the number of bytes in one array element
- You can compute the length of x via:

```
int length x = sizeof x / sizeof x[0];
```
## Arrays cont.

- when an array is passed as a parameter to a function:
	- The size information is not available inside the function, since you are only passing in a start memory location
	- array size is typically passed as an additional parameter

printArray( x, length\_x );

or globally

#define VECSIZE 10

int x[VECSIZE];

#### arrays

- array elements are accessed using the same syntax as in Java: array[index]
- C does not check whether array index values are sensible (i.e., no bounds checking)
- e.g., x[-1] or vec[10000] will not generate a compiler warning!
- if you're lucky, the program crashes with Segmentation fault (core dumped)

# Dynamically allocated arrays

- C references arrays by the address of their first element
- array is equivalent to &array[0]
- you can iterate through arrays using pointers as well as indexes:

```
int *v, *last;
int sum = 0;
last = \&x[length_x-1];for ( v = x; v \le last; v++ )
sum += *v;
```
#### Code

```
#include <stdio.h>
#define MAX 12
int main( void ) {
int x[MAX]; /* declare 12-element array */
int i, sum;
for ( i=0; i<MAX; i++ ) \{ x[i] = i; \}/* here, what is value of i? of x[i]? */
slim = 0;for ( i=0; i<MAX; i++ ) { sum += x[i]; }
printf( "sum = \dotsd\n", sum );
} /* end of main() */
```
#### Code 2

```
#include <stdio.h>
#define MAX 10
int main( void ) {
int x[MAX]; /* declare 10-element array */
int i, sum, *p;
p = \&x[0];for ( i=0; i<MAX; i++ ) { *p = i + 1; p++; }
p = \&x[0];sum = 0;for ( i=0; i<MAX; i++ ) { sum += *p; p++; }
printf( "sum = d \nvert n", sum );
} /* end of main() */
```
# 2 dimensional arrays

- 2-dimensional arrays
- int weekends[52][2];
- you can use indices or pointer math to locate elements in the array
	- weekends[0][1]
	- weekends+1
- weekends[2][1] is same as

 $*(weekends+2*2+1)$ , but NOT the same as \*weekends+2\*2+1 (which is an integer)!

#### swap

```
void swapNot( int a,int b ) {
  int tmp = a;
  a = b;
  b = \text{tmp}:} // end swapNot()
void swap( int *a,int *b ) {
  int tmp = *a;
  *a = *b;*b = tmp;} // end swap()
```
#### swap

```
int x, y; // declare two ints
int *px, *py; // declare two pointers to ints
x = 3; // initialize x
y = 5; // initialize y
printf( "before: x=\{d \mid y=\{d\mid n, x, y\} \};
swapNot( x, y );
printf( "after swapNot: x=%d y=%d\n",x,y );
px = \&x \cdot // set px to point to x (i.e., x's address)
py = \&yi // set py to point to y (i.e., y's address)
printf( "the pointers: px=%p py=%p\n",px,py );
swap( px,py );
printf( "after swap with pointers: x=%d y=%d px=%p py=%p\n",x,y,px,py );
// you can also do this directly, without px and py:
swap(\&x,\&y);
printf( "after swap without pointers: x=%d y=%d\n",x,y );
```
#### Next time

- Do reading on memory allocation and structs
- See you in lab Wednesday.